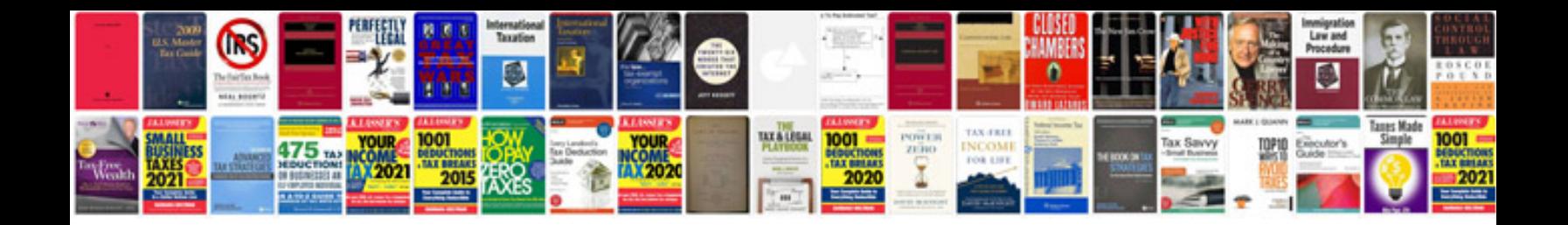

**P90x instruction manual**

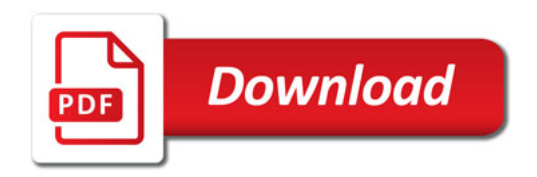

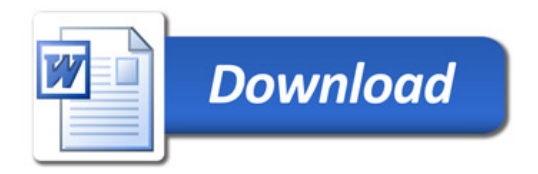